## ЛАБОРАТОРНАЯ РАБОТА 5

## ЗАДАНИЕ

Работа использует базу данных «Поликлиника», созданную и наполненную данными в предыдущих работах.

Написать запрос, возвращающий список врачей с указанием количества посещений в указанном году с использованием переменной «год». Результат должен быть таблицей следующего вида:

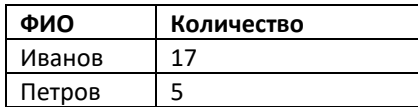

Написать два варианта запроса. В первом варианте врачи без посещений не должны попадать в результат. Во втором варианте врачи без посещений должны попадать в результат, например:

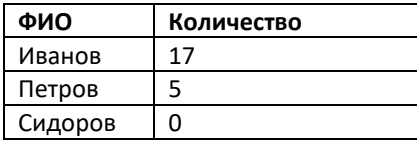

Год задавать как параметр, который можно легко менять, например, так:

## **DECLARE**

@Год **SMALLINT** = 2018

## ОТЧЁТНОСТЬ

В отчёт поместить титульный лист, задание. Файл с отчётом назвать по-русски следующим образом: **Фамилия. Лабораторная работа 5.docx**, например, И**ванов. Лабораторная работа 5.docx**

Скрипт с запросом назвать по-русски следующим образом: **Фамилия. Лабораторная работа 5.sql**, например, И**ванов. Лабораторная работа 5.sql**.

Оба файла приложить к письму и отправить на mir@tpu.ru

Тема письма: **Проектирование ИГИС. 8ИМ72. Лабораторная работа 5**